**Technische Hochschule Mittelhessen** 

**Prof. Dr.-Ing. A. Christidis** 

**Fachbereich Mathematik, Naturwissenschaften und Informatik** 

# **Klausur Computergrafik für Bachelor-Studierende SS 2011**

# *– Lösungshilfe –*

# **Personalien:**

**Name, Vorname: .......................................................................** 

**Matrikelnummer: .......................................................................** 

# **Hinweise:**

- **Die Bearbeitungszeit beträgt 90 Minuten.**
- **Alle schriftlichen Hilfsmittel sind zugelassen; andere Hilfsmittel, insb. elektr. Rechen- und Kommunikationsapparate, dürfen nicht verwendet werden.**
- **Ausgesprochene Folgefehler (durch Übertragung falscher Zwischenergebnisse) werden in Folgerechnungen als richtig gewertet.**
- **Die Aufgaben sollen nur auf diesen Blättern (inkl. Rückseite) bearbeitet werden. Bei Bedarf wird zusätzliches Papier zur Verfügung gestellt.**
- **Zur sicheren Zuordnung aller Lösungen wird um eine persönliche Kennung (Name u./o. Matrikelnr.) auf allen Blättern gebeten.**
- **Auf Wunsch darf auch Bleistift verwendet werden.**

Zur leichteren Lesbarkeit werden Substantive nur in einem Geschlecht ("Nutzerin") verwendet.

**12. Juli 2011**

### **1. Aufgabe** (25 Punkte)

**a)** Sie lernen jemanden kennen, der seit Jahrzehnten als Entwickler auf dem Gebiet der Informationstechnologie tätig ist. Sie erfahren, daß er dabei sei, durch die Verwendung neuartiger Materialien Digitalkameras so stark zu verkleinern, daß man in die Hautporen von Lebewesen eindringen und Haarwurzeln fotografieren könnte. Erfolgreiche Anwendungen seiner Arbeit hätten schon dazu beigetragen, daß die Wurzeln von Elefantenhaaren fotografiert und als dreidimensionale Grafiken modelliert worden seien.

Handelt es sich bei diesem großen Fachmann um einen Experten für Bildbearbeitung, für Bildverarbeitung, für Computergrafik, für alle drei oder für keine von ihnen? Bitte kreuzen Sie die richtige(n) Antwort(en) an!

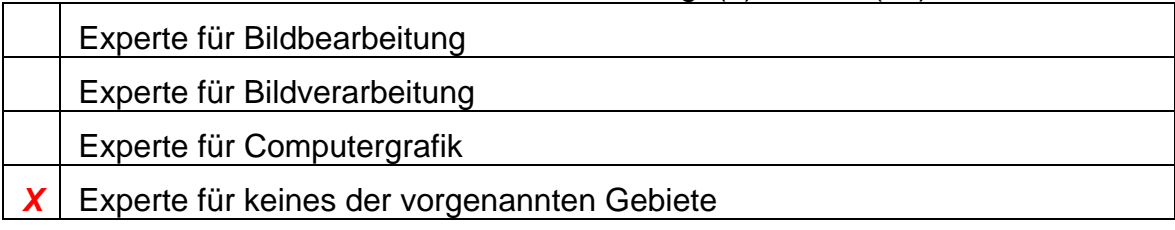

**b)** Welches der folgenden Kriterien war für die korrekte Beantwortung der Frage a) maßgeblich? Bitte kreuzen Sie die richtige Antwort an!

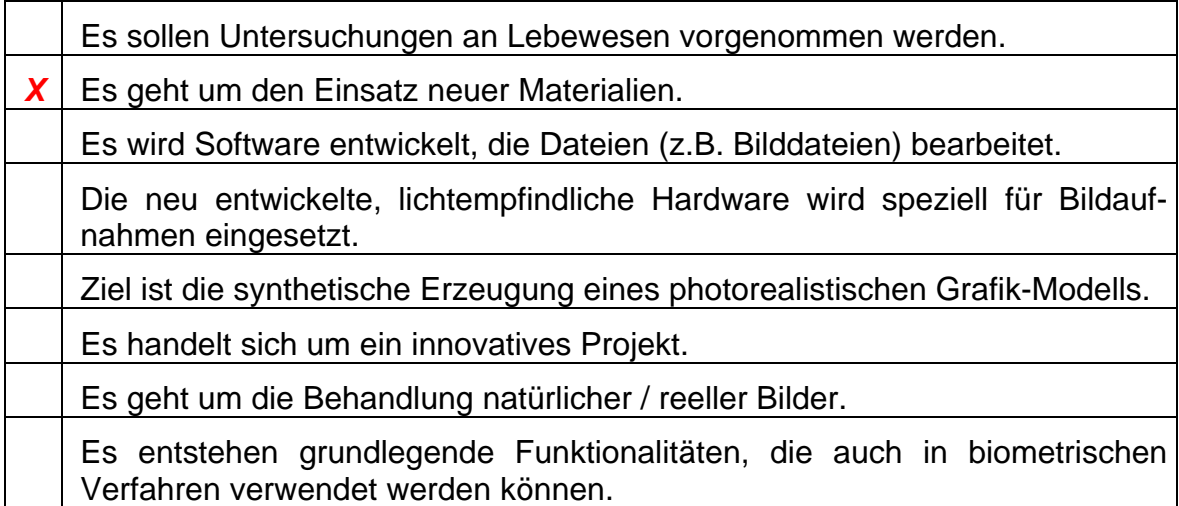

**c)** Ein Hersteller von Haushaltsgeräten beauftragt Ihre Arbeitsgruppe mit der Software-Entwicklung für Liniengrafiken auf den Displays seiner Apparate. Das Projekt muß mit möglichst wenig, möglichst schnellem Code auskommen. Aufgrund Ihrer hervorragenden Leistung in der Klausur Computergrafik bekommen Sie die Verantwortung für den sensiblen Bereich der Linien-Implementierung nach Bresenham.

Den ersten Oktanten wollen Sie direkt aus den Unterlagen dieser Vorlesung übernehmen; dann bekommen Sie vom Auftraggeber die Einschränkung, daß Ihr Programm, zumindest für die Versionen der ersten Jahre, ausschließlich solche Linien zeichnen soll, deren Steigung α immer ein Vielfaches von 45° beträgt (α=n×π/4, n∈N, 0≤n<8).

 $(b.w.) \Rightarrow$ 

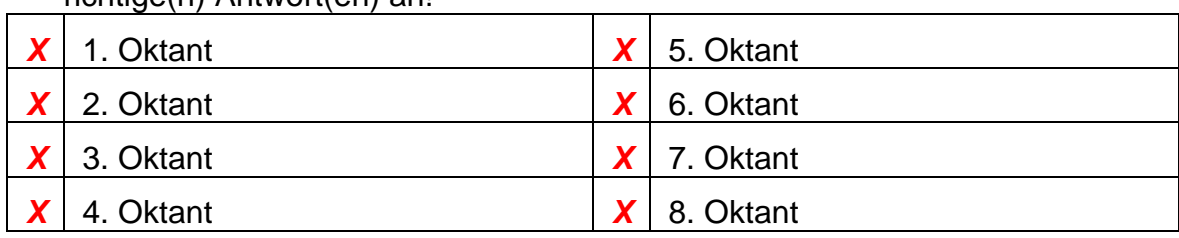

Welche Oktanten werden nun wirklich benötigt? Bitte kreuzen Sie die richtige(n) Antwort(en) and

**d)** Im obigen Projekt soll ein Display mit  $400 \times 200$  Pixeln (Breite  $\times$  Höhe) verwendet werden. Die Pixel sind nicht quadratisch; sie haben die Maße 0,2  $mm \times 0.3$  mm (Breite  $\times$  Höhe).

Wie viele Pixel enthält die Display-Diagonale, wenn sie mit dem Linien-Algorithmus nach Bresenham gezogen wird? (Zahl genügt)

*400*

Wie viele cm beträgt die Display-Diagonale?

(Ergebnis nur mit Berechnung und stichwortartiger Begründung gültig!)

*Display- Breite : 400* × *0,2 mm = 80 mm = 8 cm* 

*Display- Höhe: 200* × *0,3 mm = 60 mm = 6 cm* 

*Display-Diagonale: (8² + 6²)½ cm = (64 + 36) ½ cm = 10 cm*

#### **2. Aufgabe** (30 Punkte)

Sie planen einen 3D-Zeichentrickfilm über Tarzan (Abb. 2.1), der seinen Speer "um die Ecke" werfen kann, um sich gegen böse Elfenbeinwilderer zu wehren.

Für eine entsprechende Szene wollen Sie die Koordinaten des in die Kurve fliegenden Speeres vorausberechnen. Hierbei wird angenommen, daß Tarzans Hand, die den Speer abwirft, in der Höhe **h** (gemessen entlang der y-Achse) über dem Koordinaten-Ursprung steht. Der Abwurf erfolgt in positiver x-Richtung, und der Speer verfolgt eine rechtwinklige Flugbahn, die ihn zuerst in die Tiefe **t** des Dschungels (parallel zur x-Achse) und dann in die Breite **b** (parallel zur z-Achse) führt.

Zur Vereinfachung Ihrer Berechnung und Ihres Programms modellieren Sie den Speer um den Koordinaten-Ursprung, verschieben ihn wie vorgesehen auf die Höhe von Tarzans Hand und drehen ihn schon dort um die y-Achse, um ihn erst danach an die aktuelle Position zu setzen (Abb. 2.2).

Berechnen Sie bitte die Koordinaten-Transformation für den Speer, indem Sie folgende Fragen behandeln:

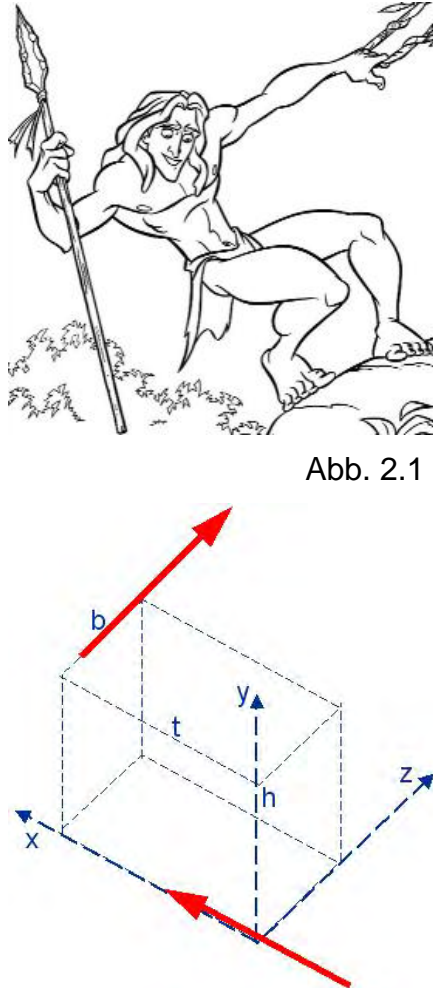

**a)** Wie lautet die Transformationsmatrix  $\mathbf{T}_{(i)}$ , mit welcher der Speer auf die Höhe **h** von Tarzans Hand über den Koordinaten-Ursprung verschoben wird?

$$
\mathbf{I}_{(i)} = \begin{pmatrix} 1 & 0 & 0 & 0 \\ 0 & 1 & 0 & h \\ 0 & 0 & 1 & 0 \\ 0 & 0 & 0 & 1 \end{pmatrix}
$$

**b)** Geben Sie (in Grad, unter Berücksichtigung des Drehsinns) den Winkel **α** an, um welchen der Speer gedreht werden muß, damit er nicht entlang der x-, sondern entlang der z-Achse steht. Wie groß sind dann **sin α** und **cos α**?

 $\alpha = -90^{\circ}$  sin  $\alpha = -1$  cos  $\alpha = 0$ 

**c)** Wie lautet die Transformationsmatrix **T(ii)**, die den Speer parallel zur z-Achse dreht? Geben Sie sie bitte sowohl in symbolischer (sin α, ...) als auch in arithmetischer (zahlenmäßiger) Form an!

$$
\underline{\mathbf{I}}_{\text{(ii)}} = \begin{bmatrix} \cos\alpha & 0 & \sin\alpha & 0 \\ 0 & 1 & 0 & 0 \\ -\sin\alpha & 0 & \cos\alpha & 0 \\ 0 & 0 & 0 & 1 \end{bmatrix} = \begin{bmatrix} 0 & 0 & -1 & 0 \\ 0 & 1 & 0 & 0 \\ 1 & 0 & 0 & 0 \\ 0 & 0 & 0 & 1 \end{bmatrix}
$$

**d)** Wie lautet die Transformationsmatrix  $\mathbf{T}_{(iii)}$ , die den Speer schließlich an die geforderte Position (**t**, **h**, **b**) verschiebt?

$$
\mathbf{I}_{\text{(iii)}} = \left( \begin{array}{cccc} 1 & 0 & 0 & t \\ 0 & 1 & 0 & 0 \\ 0 & 0 & 1 & b \\ 0 & 0 & 0 & 1 \end{array} \right)
$$

**e)** Wie berechnet sich die gesuchte Transformationsmatrix für die Koordinaten der Speer-Enden **Tgesamt** aus den bisher besprochenen Transformationen **T(i)** bis  $T_{\text{(iii)}}$ ?

 $\mathbf{T}_{\text{gesamt}} = \mathbf{T}_{\text{(iii)}} \cdot \mathbf{T}_{\text{(ii)}} \cdot \mathbf{T}_{\text{(i)}}$ 

f) Berechnen Sie jetzt bitte die gesuchte Transformationsmatrix T<sub>gesamt</sub> nach den obigen Angaben.

 $(b.w.) \Rightarrow$ 

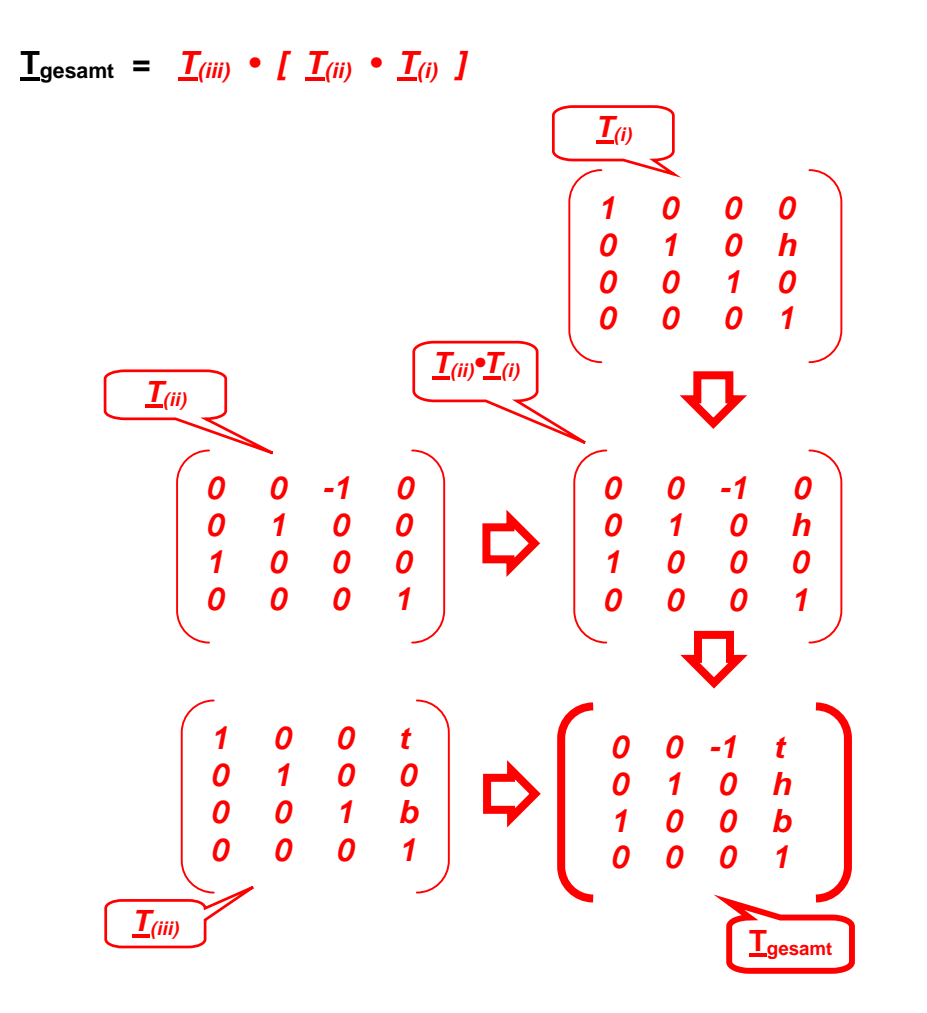

**g)** Berechnen Sie nun bitte die Koordinaten der Speer-Enden, wenn der Speer auf der x-Achse zwischen den Punkten  $x = -1$  und  $x = 1$  modelliert worden war:

(Eventuelle Folgefehler werden als richtig angerechnet.)

$$
\begin{pmatrix}\n-1 & 1 \\
0 & 0 \\
0 & 0 \\
1 & 1 \\
0 & 1 & 0 \\
1 & 0 & 0 \\
0 & 0 & 0 & 1\n\end{pmatrix}\n\begin{pmatrix}\n1 & 1 \\
h & h \\
h & h \\
0 & 1 \\
0 & 0 \\
1 & 1\n\end{pmatrix}
$$

**3. Aufgabe** (45 Punkte)

Sie haben mit Freunden eine erste Version von **ERIG running OpenGL** einem virtuellen Autorennen implementiert (Abb.3.1) und die beiden Quellcode-Dateien (Carrera.c und Carrera.h) der Öffentlichkeit zur Verfügung gestellt. Sie sind am Ende dieser Aufgabe ausgedruckt.

Neugierige, die Sie schon immer wegen Ihrer Teilnahme an einer interessanten Grafik-Vorlesung beneideten, wollen nun von Ihnen auch Einzelheiten zu dieser Software wissen.

Beantworten Sie ihnen bitte folgende Fragen:

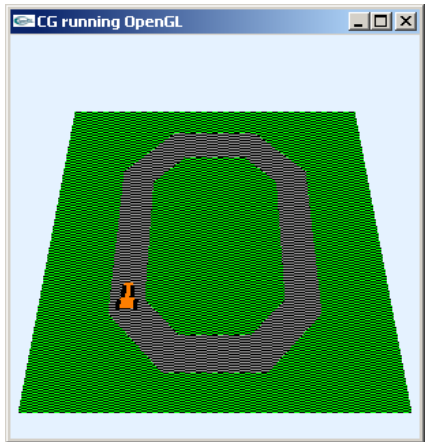

Abb. 3.1

**a)** Das Programm eröffnet offenbar ein GLUT-Fenster. Wie groß ist dieses bei seiner Entstehung, und woran ist dies zu im Programm-Code zu erkennen?

*Da kein Aufruf von glutInitWindowSize() verwendet wird, hat das erzeugte Fenster die voreingestellte (Default-)Größe von 300 x 300 Pixeln. (Der Aufruf glutInitWindowPosition(300,300); betrifft nur die Fenster-Positionierung und hat nichts mit der Fenster-Größe zu tun.)*

**b)** Die Fenster-Software GLUT übernimmt die Verwaltung des Fensters. Welche Funktion Ihres Programms sorgt für die Auffrischung des Fenster-Inhalts, und wie teilt Ihr Programm der GLUT-API mit, daß just diese Funktion aufzurufen ist, wenn die Grafik aktualisiert werden soll?

## *Die Callback-Funktion draw() besorgt die Fenster-Aktualisierung. Die Funktion wird bei GLUT durch den Aufruf glutDisplayFunc(draw); angemeldet.*

**c)** Sie erklären Ihren interessierten Bekannten, wie die Rennbahn in der Funktion scene() entsteht, und jemand stellt fest, daß die Oberflächen von Rasen und Fahrbahn "unruhig" und relativ natürlich aussehen. Dabei wirken sie sowohl in Kontrast als auch in "Körnigkeit" unterschiedlich, was ohne entsprechende Erfahrung in Computergrafik schwer zu beschreiben ist.

Bitte beantworten Sie stichwortartig folgende Fragen:

Wie heißt (auf englisch oder auf deutsch) die Technik, die diese Flächen unruhig erscheinen läßt? Durch welche OpenGL-Anweisung wird sie aktiviert?

*Sie heißt Stipple / Stippling (Musterung) und wird durch die Anweisung glEnable(GL\_POLYGON\_STIPPLE); aktiviert.* 

Auf welcher der beiden Flächen (Wiese, Piste) treten die stärkeren Kontraste (Farbdifferenzen) auf? Woran erkennen Sie das?

*Die Wiese verwendet die Farbe grass[3]={0.,1.,0.} , die Piste entsprechend route[3]={.6,.6,.6} . Beide Flächen erhalten eine schwarze Musterung (black[3]={0.,0.,0.}). Die stärkeren Kotraste treten daher bei der Wiese auf, die keine Rot- und Blauanteile hat.* 

Welche der beiden Flächen erscheint "grobkörniger", welche feiner strukturiert? Erläutern Sie bitte kurz, woran das eindeutig zu erkennen ist!

*Die Wiese ist mit der Musterung stip1[]={0xF0, 0xF0,...} feiner: Hier werden abwechselnd 4 Pixel schwarz gesetzt und 4 grün gelassen. Die Piste ist mit stip2[]= { 0xFF, 0x00, ...} gröber: Es werden 8 Pixel schwarz gesetzt und dann 8 grau gelassen. (F16 = 11112; 016 = 00002)* 

**d)** In der Initialisierungsroutine init() wird als Löschfarbe die globale indizierte Variable about[3]={.9,.95,1.} vereinbart. Mit ihr soll der nicht belegte Teil des Fensters wahrgenommen werden als (Zutreffendes bitte markieren):

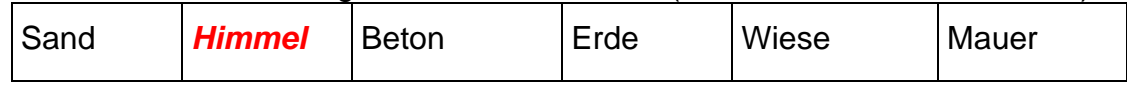

**e)** Jemand weist darauf hin, daß die aktuelle Programm-Version (in der Funktion model()) die globale indizierte Variable color[3]={1.,.5,0.} verwendet. In einer früheren Version war sie als color[3]={1.,1.,0.} definiert. Welche Farbe war dies früher, und welche Farbe bedeuten die jetzigen Farbwerte? Woran erkennen Sie die Auswirkung der veränderten Werte? (Stichwortartige Erklärung)

## *color[3]={1.,1.,0.} steht für Gelb (additive Farbmischung); durch die Einstellung color[3]={1.,.5,0.} wird der Rennwagen orange, weil sich der Rot-Anteil erhöht.*

**f)** In der Funktion init() werden die Eckpunkt-Koordinaten für das Auto und seine Reifen (globale Variablen car[][] und tire[][]) gesetzt. Sie sind jeweils realisiert als (Zutreffendes bitte markieren):

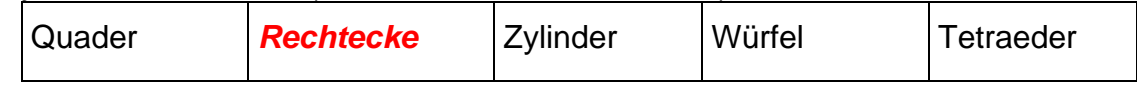

Woran erkennt man innerhalb des Quellcodes die Antwort auf diese Frage?

*Sowohl car[][] als auch tire[][] haben 4 Ecken, deren z-Koordinate auf null gesetzt wird. Das können also keine 3dim. Modelle sein.* 

**g)** Ein Bewunderer Ihres Könnens fragt, warum die Funktion draw(), die wichtige Aktivitäten auslöst, eine leere Parameterliste hat (void). Eine volle Parameterliste könnte (evtl. in einer späteren Programm-Version) die Anzahl der globalen Variablen reduzieren. Was antworten Sie?

## *Die Parameterliste von draw() ist nicht frei wählbar, sondern durch die Callback-Vorgaben von GLUT festgelegt.*

h) Die Funktion model() "montiert" die Räder an das Rennwagen-Modell. Welche der folgenden Aussagen geben Aspekte dieses Vorgangs korrekt wieder? Bitte kreuzen Sie die richtige(n) Antwort(en) an!

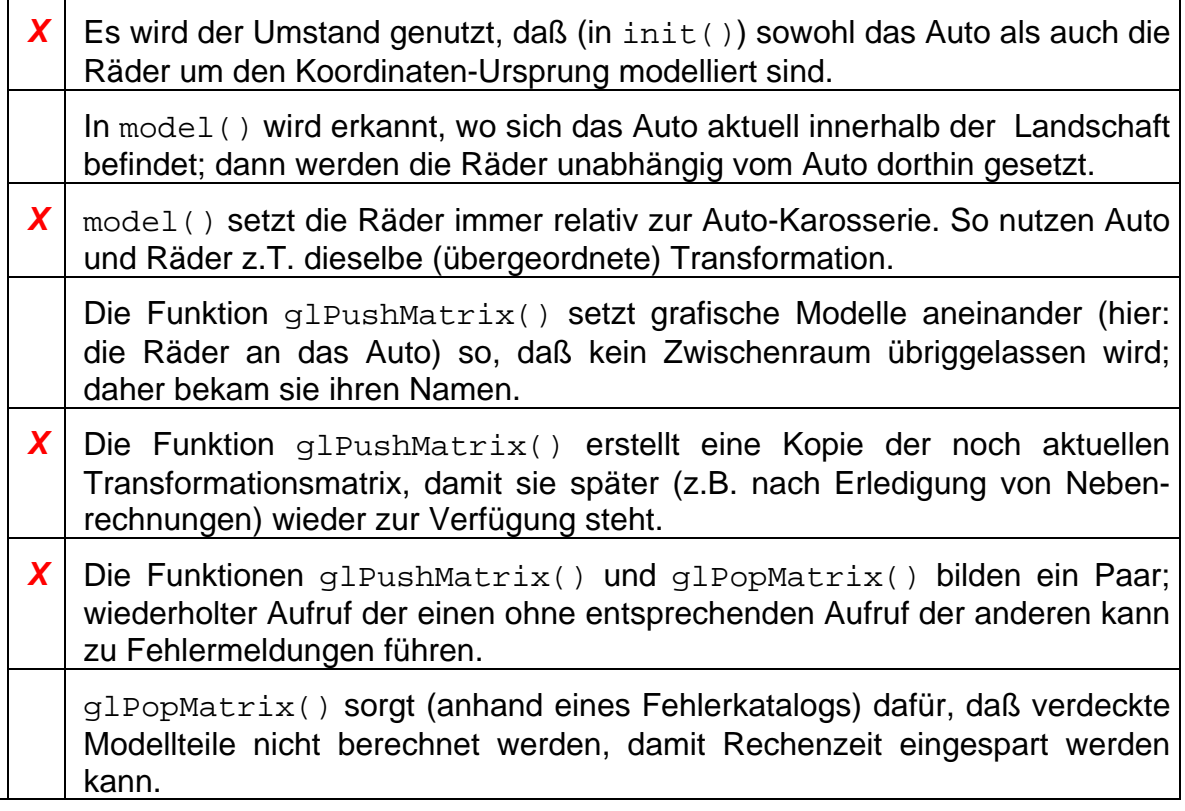

**i)** Sie wollen die Wirkungsweise der Funktion move () auf die mit ihr behandelten Modelle durch eine Reihe von Matrizenprodukten ausdrücken und wählen dafür folgende Beschreibung: (Bitte kreuzen Sie die richtige Antwort an!)

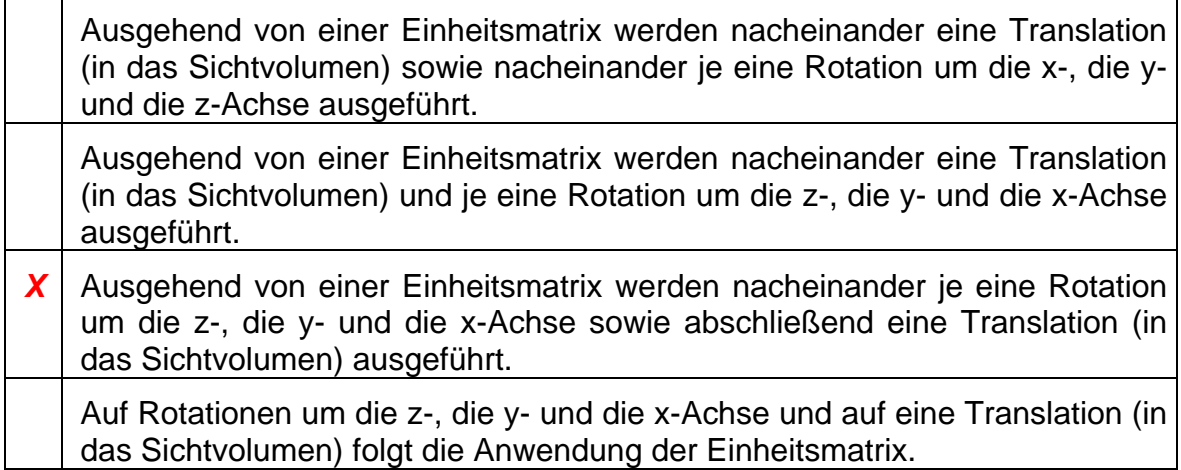

**i)** Die Funktion posit() enthält zwei Translationen: eine für die Positionierung des Rennwagens (der um den Koordinaten-Ursprung modelliert ist) an die Start-Position und eine für seine Positionierung an die aktuell angefahrene Stelle der Rennbahn. Für die Reihenfolge dieser beiden Transformationen gilt die Aussage: (Bitte kreuzen Sie die richtige(n) Antwort(en) an!)

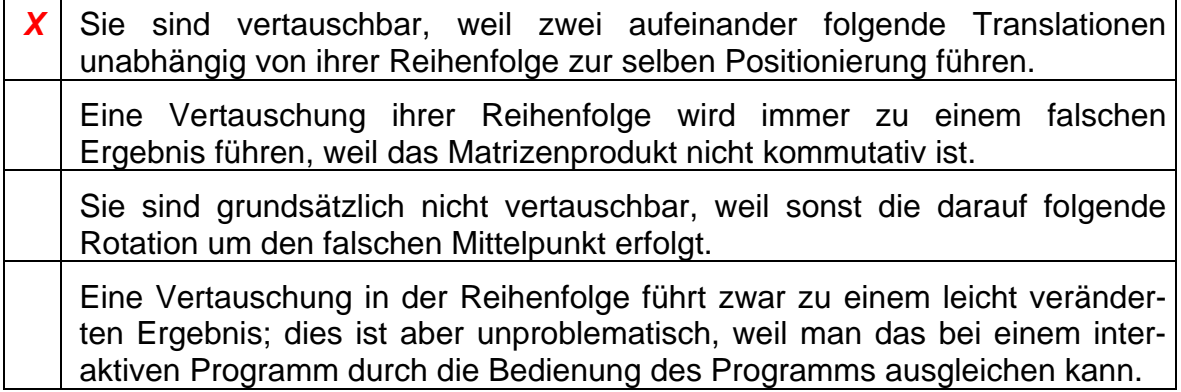

**k)** Die Funktion posit() besteht aus zwei Translationen und einer Rotation. Anschaulich läßt sich ihre Wirkungsweise folgendermaßen darstellen: (Bitte kreuzen Sie die richtige Antwort an!)

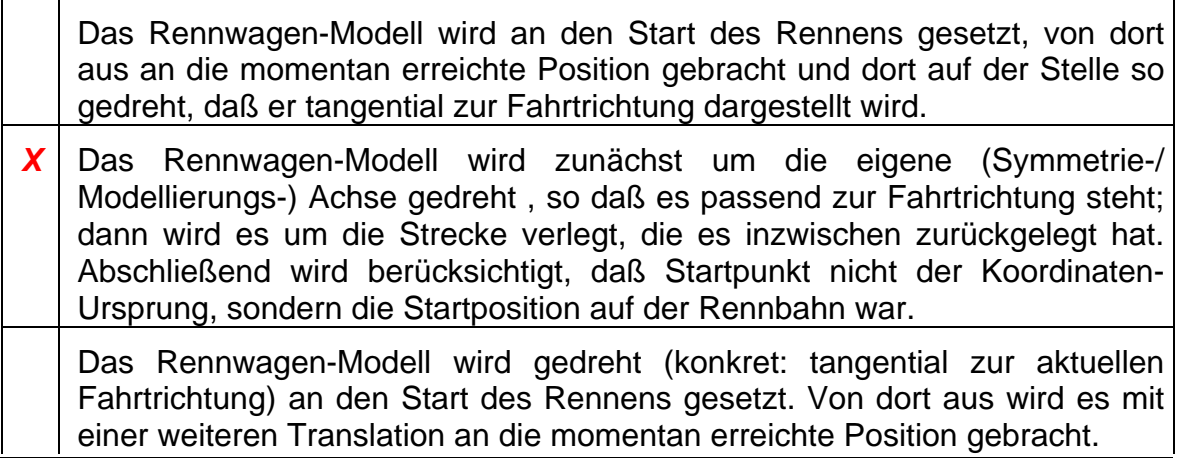

**l)** In der Funktion draw() werden nacheinander move() und posit() aufgerufen. Diese Tatsache läßt sich aus mathematischer Sicht wie folgt veranschaulichen: (Bitte kreuzen Sie die richtige Antwort an!)

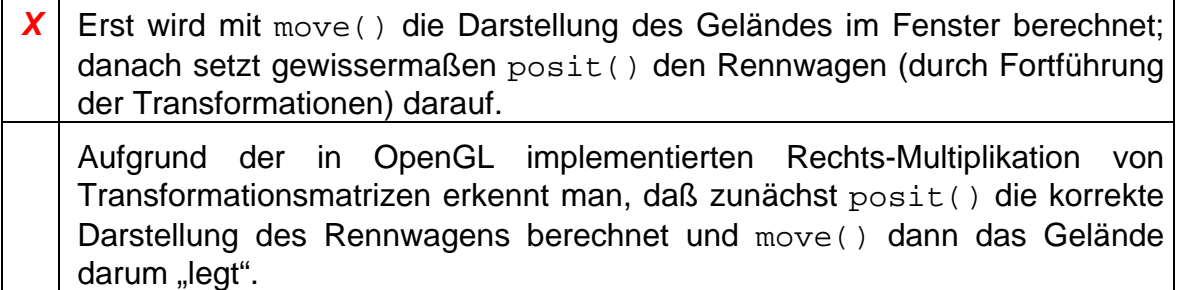

**m)** Im gesamten Code von Carrera.c findet sich keine Löschung des Tiefenpuffers. Wodurch wird sichergestellt, daß OpenGL Wiese, Straßenpflaster, Auto und Reifen in richtiger Folge übereinander zeichnet? (Stichwortartige Antwort!)

*Die Modelle werden nacheinander gezeichnet; was später gezeichnet wird, überschreibt den Bildspeicher und verdeckt das zuvor Gezeichnete.* 

```
/* Carrera.c */
/*Darstellung einer Rennbahn mit OpenGL*/
#include "Carrera.h"
/*Globale Variablen: */
       corner=0.f, radius=0.f, tx=0., ty=0., rz=0., angle[3]={0.,0.,0.},
floatabout [3]= \{ .9f, .95f, 1.f \}, black [3]= \{0.f, 0.f, 0.f \},
       grass[3]={0.f, 1.f, 0.f}, route[3]={.6f,.6f,.6f},
       color[3]{\text{color}}[3]{\text{--}}i.5f,0.fGLdouble nah=FLD_Y, fern=2*FLD_Y;
GLfloat field[4][3], car[4][3], tire[4][3];
void move(void)
/*Gelaende positionieren:*/
{ glMatrixMode(GL_MODELVIEW) ;
 qILoadIdentity();
 /*Alles ins Sichtvolumen verschieben:*/
 qITranslatef(0., 0., -(nah+FLD X/4.));/*Positionierung:*/
 glRotatef(angle[X], 1., 0., 0.);
 glRotatef(angle[Y], 0., 1., 0.);
 glRotatef(angle[Z], 0., 0., 1.);
 return;
\}void posit(void)
/*Objekt positionieren:*/
{ /*An den Bahn-Start:*/
 qlTranslatef(field[1][X]+OFF_X+WIDTH/2.,
            field[1][Y]+OFF Y+WIDTH+radius, 0.);
 /*Nach dem Start erreichte Position:*/
 glTranslatef(tx, ty, 0.);
 glRotatef(rz, 0., 0., 1.);
ļ
void model(void)
/*Objekt zeichnen:*/
\{ int \}jl=0;
 /*Karnesaria:*/glDisable (GL POLYGON STIPPLE);
 glColor3fv (color);
 glBegin(GL POLYGON);
   qlVertex3fv(car[0]); qlVertex3fv(car[1]);qlVertex3fv(car[2]); qlVertex3fv(car[3]);
 qlEnd()/*Raeder:*/
 qlColor3fv (black);
 for (i1=0; j1<4; j1++){ glPushMatrix();
   if (j1==0) glTranslatef(CAR_X/2.f, CAR_Y/2.f, 0.);
   if (j1 == 1) glTranslatef(CAR_X,
                               -CAR_Y/3.f, 0.);if (j1==2) glTranslatef(-CAR_X/2.f, CAR_Y/2.f, 0.);
   if (j1 == 3) glTranslatef(-CAR_X,
                             -CAR Y/3.f. 0.glBegin(GL_POLYGON);
    glVertex3fv(tire[0]); glVertex3fv(tire[1]);<br>glVertex3fv(tire[2]); glVertex3fv(tire[3]);
   qlmd()glPopMatrix();
 \}
```
 $\}$ 

```
void draw(void)
/*Grafik erstellen:*/
{ qlClear(GL COLOR BUFFER BIT) ;
 qlMatrixMode(GL PROJECTION);
 glLoadIdentity();
 glFrustum (-FLD_X/2., FLD_X/2., -FLD_Y/2., FLD_Y/2., nah, fern);/*Positionierung Gelaende:*/
 move()/*Zeichnung Gelaende:*/
 screene()/*Positionierung Objekt:*/
 posit();
 /*Zeichnung Objekt:*/
 model()glFlush();
\mathcal{E}void init(void)
/*Eckpunkt-Koordinaten Gelaende (gegen den UZS, beginnend o.li.):*/
\{ field[0][X] = field[1][X] = -FLD_X/2.7 // FLD_X=10field[2][X] = field[3][X] = FLD_X/2.field[0][Y] = field[3][Y] = FLD Y/2.; //FLD Y=10
 field[1][Y] = field[2][Y] = -FLD_Y/2.field[0][Z] = field[1][Z] = field[2][Z] = field[3][Z] = 0.f;
 /*Abmessungen der Kurve:*/
 corner = \texttt{WIDTH*}tan(atan(1.)/2.);
 radius = (FLD X - 2*OFF X - 2*WIDTH)/4./*Abmessungen des Autos (gegen den UZS, beginnend o.li.):*/
 car[0][X] = -CAR_X/2.f; car[1][X] = -CAR_X;car[2][X] = CAR_X;car[3][X] = CAR_X/2.f.car[0][Y] = car[3][Y] = CARY;
 car[1][Y] = car[2][Y] = -CAR_Y/2.f;
 car[0][Z] = car[1][Z] = car[2][Z] = car[3][Z] = 0.f;
 /*Abmessungen des Reifens (gegen den UZS, beginnend o.li.):*/
 tire[0][X] = tire[1][X] = -CAR_X/4.f;tire[2][X] = tire[3][X] = CAR X/4.ftire[0][Y] = tire[3][Y] = CAR_Y/3.f.tire[1][Y] = tire[2][Y] = -CAR_Y/3.f;tire[0][Z] = tire[1][Z] = tire[2][Z] = tire[3][Z] = 0.f/*Loeschfarbe:*/
 glClearColor (about[0], about[1], about[2], 1.);
 /*Tastendruck simulieren, um Menue auszugeben:*/
 key(' ', 0, 0);return;
\}
```

```
void key(unsigned char key, int x, int y)
/*Menue und Eingabe-Behandlung:*/
\{\text{const} \text{ double} \text{ GRAD} = \text{atan}(1.) / 45.7\}switch (key)
 {case ESC: exit(0);case 'a': rz += 10.; if (rz >= 360) rz-=360; break;<br>case 'd': rz -= 10.; if (rz <=-360) rz+=360; break;
   case 'w': ty += CAR_Y*cos(rz*GRAD); tx -= CAR_Y*sin(rz*GRAD); break;
   case 'x': angle[X] -= 5.; if (angle[X] <=-360) angle[X]+=360; break;
   case 'X': angle[X] += 5.; if (angle[X] >= 360) angle[X]-=360; break;
   case 'y': angle[Y] -= 5.; if (angle[Y] <=-360) angle[Y]+=360; break;
   case 'Y': angle[Y] += 5.; if (angle[Y] >= 360) angle[Y]-=360; break;
   case 'z': angle[Z] -= 5.; if (angle[Z] <=-360) angle[Z]+=360; break;
   case 'Z': angle[Z] += 5.; if (angle[Z] >= 360) angle[Z]-=360; break;
 \lambdasystem (CON_CLS);
 printf (\sqrt[n]{n})r Press (keeping the GLUT window activated):");
 printf (\sqrt[n]{n}\rceil x <ESC> to quit");
                      turn left (10 degrees)");<br>turn right (10 degrees)");
 printf (\sqrt[n]{n})r a
 print f ("\n\r d
 printf (\sqrt[n]{n})^x w
                       drive on)");
 printf (\sqrt[n]{n} x / x)decrease/increase X-rotation angle");
 printf ("\n\r y / Y decrease/increase Y-rotation angle");<br>printf ("\n\r z / Z decrease/increase Z-rotation angle");
 printf ("\n\n\r Current values:");
 printf (\sqrt[n]{n})rview angle[X]= 7.2f", angle[X]);
 print f ("\n\r
                       view angle[Y]=%7.2f", angle[Y]);
                       view angle[Z]= 7.2f", angle[Z];
 printf (\sqrt[n]{n})r
 printf (\sqrt[n]{n}r)driving angle=%7.2f", rz);
 draw()return;
\mathcal{E}int main(int argc, char **argv)
{ glutInitWindowPosition(300, 300);
 glutInit(&argc, argv);
 glutCreateWindow("CG running OpenGL");
 glutDisplayFunc(draw);
 glutKeyboardFunc(key);
 init()qlutMainLoop();
 return 0;
ļ
```

```
/*************************************************************************/ 
  void scene(void) 
/*************************************************************************/ 
/*Gelaende zeichnen:*/ 
\{int \} j1=0;
   /*Wiese:*/ 
   for (j1=0; j1<2; j1++) 
   { if (!j1) { glDisable (GL_POLYGON_STIPPLE); glColor3fv (grass); } 
     else { glEnable (GL_POLYGON_STIPPLE); glColor3fv (black); 
                glPolygonStipple (stip1); } 
    glBegin(GL_POLYGON);<br>qlVertex3fv(field[0]);
                                glVertex3fv(field[0]); glVertex3fv(field[1]); 
       glVertex3fv(field[2]); glVertex3fv(field[3]); 
     glEnd(); 
   } 
   /*Piste:*/ 
   for (j1=0; j1<2; j1++) 
   { if (!j1) { glDisable (GL_POLYGON_STIPPLE); glColor3fv (route); } 
    else { glEnable (GL_POLYGON_STIPPLE); glColor3fv (black);
                glPolygonStipple (stip2); } 
     glBegin(GL_QUAD_STRIP); 
//SWW ausssen: 
       glVertex3f(field[1][X]+OFF_X, field[1][Y]+OFF_Y+WIDTH+radius-corner, 0.f); 
//SWW innen: 
       glVertex3f(field[1][X]+OFF_X+WIDTH, field[1][Y]+OFF_Y+WIDTH+radius, 0.f); 
//NWW aussen: 
       glVertex3f(field[0][X]+OFF_X, field[0][Y]-OFF_Y-WIDTH-radius+corner, 0.f); 
//NWW innen: 
      glVertex3f(field[0][X]+OFF_X+WIDTH, field[0][Y]-OFF_Y-WIDTH-radius, 0.f); 
//NNW aussen: 
       glVertex3f(field[0][X]+OFF_X+WIDTH+radius-corner, field[0][Y]-OFF_Y, 0.f); 
//NNW innen: 
       glVertex3f(field[0][X]+OFF_X+WIDTH+radius, field[0][Y]-OFF_Y-WIDTH, 0.f); 
//NNO aussen: 
       glVertex3f(field[3][X]-OFF_X-WIDTH-radius+corner, field[3][Y]-OFF_Y, 0.f); 
//NNO innen: 
       glVertex3f(field[3][X]-OFF_X-WIDTH-radius, field[3][Y]-OFF_Y-WIDTH, 0.f); 
//NOO aussen: 
       glVertex3f(field[3][X]-OFF_X, field[3][Y]-OFF_Y-WIDTH-radius+corner, 0.f); 
//NOO innen: 
       glVertex3f(field[3][X]-OFF_X-WIDTH, field[3][Y]-OFF_Y-WIDTH-radius, 0.f); 
//SOO aussen: 
       glVertex3f(field[2][X]-OFF_X, field[2][Y]+OFF_Y+WIDTH+radius-corner, 0.f); 
//SOO innen: 
       glVertex3f(field[2][X]-OFF_X-WIDTH, field[2][Y]+OFF_Y+WIDTH+radius, 0.f); 
//SSO aussen: 
       glVertex3f(field[2][X]-OFF_X-WIDTH-radius+corner, field[2][Y]+OFF_Y, 0.f); 
//SSO innen: 
       glVertex3f(field[2][X]-OFF_X-WIDTH-radius, field[2][Y]+OFF_Y+WIDTH, 0.f); 
//SSO aussen: 
       glVertex3f(field[1][X]+OFF_X+WIDTH+radius-corner, field[1][Y]+OFF_Y, 0.f); 
//SSO innen: 
       glVertex3f(field[1][X]+OFF_X+WIDTH+radius, field[1][Y]+OFF_Y+WIDTH, 0.f); 
//SWW ausssen: 
       glVertex3f(field[1][X]+OFF_X, field[1][Y]+OFF_Y+WIDTH+radius-corner, 0.f); 
//SWW innen: 
       glVertex3f(field[1][X]+OFF_X+WIDTH, field[1][Y]+OFF_Y+WIDTH+radius, 0.f); 
     glEnd(); 
   } 
  return; 
}
```

```
/* Carrera.h */ 
#ifndef CARRERA_H 
  #define CARRERA_H 
  #include <stdio.h> //wg. printf() 
  #include <math.h> 
  #include <GL/glut.h> 
  #define CON_CLS "cls" 
  #define ESC 27 
  #define FLD_Y 10 
  #define FLD_X 10 
 #define WIDTH 1<br>#define OFF_X 2*WIDTH
 #define OFF X
  #define OFF_Y WIDTH 
  #define CAR_X WIDTH/4.f 
  #define CAR_Y WIDTH/2.f 
 enum \{X=0, Y=1, Z=2, W=3\};
  /*Prototypen:*/ 
  void draw(void); 
  void init(void); 
  void key(unsigned char key, int x, int y); 
  void model(void); 
  void move(void); 
  void posit(void); 
  void scene(void); 
/*Globale Variablen: */ 
  GLubyte stip1[] = { 
       0xF0, 0xF0, 0xF0, 0xF0, 0x0F, 0x0F, 0x0F, 0x0F, 
       0xF0, 0xF0, 0xF0, 0xF0, 0x0F, 0x0F, 0x0F, 0x0F, 
       0xF0, 0xF0, 0xF0, 0xF0, 0x0F, 0x0F, 0x0F, 0x0F, 
      0xF0, 0xF0, 0xF0, 0xF0, 0x0F, 0x0F, 0x0F, 0x0F, 
 0xF0, 0xF0, 0xF0, 0xF0, 0x0F, 0x0F, 0x0F, 0x0F, 
 0xF0, 0xF0, 0xF0, 0xF0, 0x0F, 0x0F, 0x0F, 0x0F, 
      0xF0, 0xF0, 0xF0, 0xF0, 0x0F, 0x0F, 0x0F, 0x0F, 
      0xF0, 0xF0, 0xF0, 0xF0, 0x0F, 0x0F, 0x0F, 0x0F, 
      0xF0, 0xF0, 0xF0, 0xF0, 0x0F, 0x0F, 0x0F, 0x0F, 
 0xF0, 0xF0, 0xF0, 0xF0, 0x0F, 0x0F, 0x0F, 0x0F, 
 0xF0, 0xF0, 0xF0, 0xF0, 0x0F, 0x0F, 0x0F, 0x0F, 
      0xF0, 0xF0, 0xF0, 0xF0, 0x0F, 0x0F, 0x0F, 0x0F, 
      0xF0, 0xF0, 0xF0, 0xF0, 0x0F, 0x0F, 0x0F, 0x0F, 
      0xF0, 0xF0, 0xF0, 0xF0, 0x0F, 0x0F, 0x0F, 0x0F, 
 0xF0, 0xF0, 0xF0, 0xF0, 0x0F, 0x0F, 0x0F, 0x0F, 
 0xF0, 0xF0, 0xF0, 0xF0, 0x0F, 0x0F, 0x0F, 0x0F}; 
  GLubyte stip2[] = { 
       0xFF, 0x00, 0xFF, 0x00, 0x00, 0xFF, 0x00, 0xFF, 
       0xFF, 0x00, 0xFF, 0x00, 0x00, 0xFF, 0x00, 0xFF, 
 0xFF, 0x00, 0xFF, 0x00, 0x00, 0xFF, 0x00, 0xFF, 
 0xFF, 0x00, 0xFF, 0x00, 0x00, 0xFF, 0x00, 0xFF, 
      0xFF, 0x00, 0xFF, 0x00, 0x00, 0xFF, 0x00, 0xFF, 
      0xFF, 0x00, 0xFF, 0x00, 0x00, 0xFF, 0x00, 0xFF, 
      0xFF, 0x00, 0xFF, 0x00, 0x00, 0xFF, 0x00, 0xFF, 
      0xFF, 0x00, 0xFF, 0x00, 0x00, 0xFF, 0x00, 0xFF, 
 0xFF, 0x00, 0xFF, 0x00, 0x00, 0xFF, 0x00, 0xFF, 
 0xFF, 0x00, 0xFF, 0x00, 0x00, 0xFF, 0x00, 0xFF, 
      0xFF, 0x00, 0xFF, 0x00, 0x00, 0xFF, 0x00, 0xFF, 
      0xFF, 0x00, 0xFF, 0x00, 0x00, 0xFF, 0x00, 0xFF, 
      0xFF, 0x00, 0xFF, 0x00, 0x00, 0xFF, 0x00, 0xFF, 
 0xFF, 0x00, 0xFF, 0x00, 0x00, 0xFF, 0x00, 0xFF, 
 0xFF, 0x00, 0xFF, 0x00, 0x00, 0xFF, 0x00, 0xFF, 
     0xFF, 0x00, 0xFF, 0x00, 0x00, 0xFF, 0x00, 0xFF };
#endif //CARRERA_H
```
# **Platz für Notizen:**

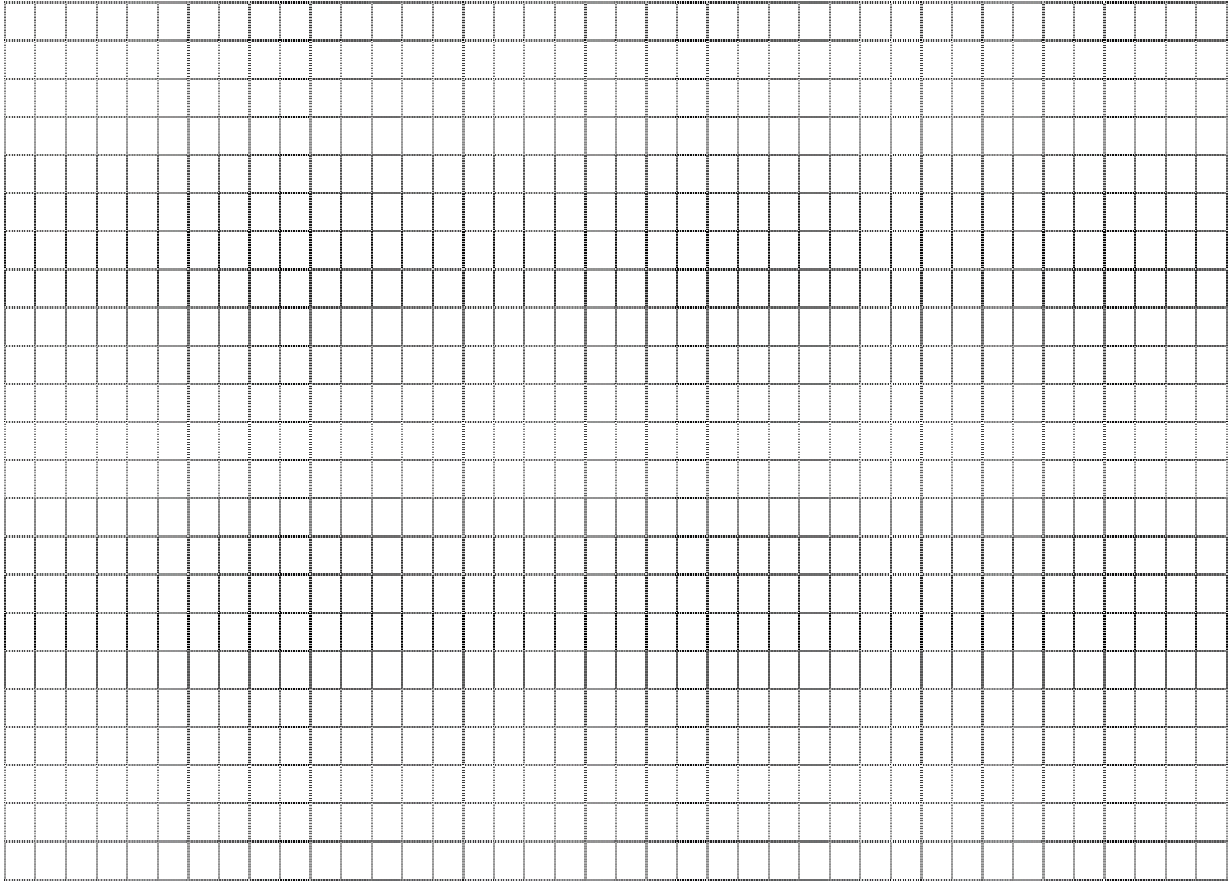